## **1. How to open a Dental Clinic in Madhya Pradesh State?**

To open a dental clinic in Madhya Pradesh State, below is the step by step process

- 1. Get registration from Dental Council of Madhya Pradesh
- 2. Register in Hoswin
- 3. Get certificate from pollution control board
- 4. Apply to CMHO for NOC

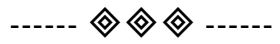